Podstawy algorytmiki 2019/2020

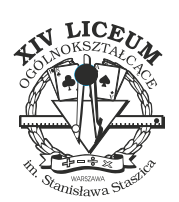

Dostępna pamięć: 64MB

*Szpital*

W kolejce do lekarza stoi wiele pacjentów. Co gorsza, ciągle dochodzą nowi. Pielęgniarka bajtAlina zastanawia się, ile osób jest aktualnie w kolejce, i czyje imię zawołać, gdy lekarz będzie mógł przyjąć kolejnego pacjenta. Najlepiej byłoby, gdyby pracę bajtAliny zautomatyzować, mogłaby wtedy zająć się czymś bardziej produktywnym, na przykład graniem w Pingusa<sup> $M$ </sup>.

Napisz program, który będzie obsługiwał następujące typy zapytań.

- nowy *imie* na koniec kolejki dochodzi pacjent o imieniu *imie*
- zawolaj na standardowe wyjście należy wypisać imię pacjenta pierwszego w kolejce. Taki pacjent opuszcza kolejkę.
- $\bullet$  ile na standardowe wyjście należy wypisać aktualną liczbę pacjentów stojących w kolejce.

Na początku kolejka jest pusta, bo bajtAlina dopiero zaczyna pracę. Możesz założyć, że polecenie zawolaj nigdy nie będzie wywołane w przypadku pustej kolejki.

W rozwiązaniu należy użyć struktury std::queue.

## **Wejście**

W pierwszej linii znajduje się liczba *N* oznaczająca liczbę zapytań. Następnie w kolejnych *N* liniach znajdują się zapytania.

## **Wyjście**

Wypisywane informacje oddziel proszę znakami nowej linii.

## **Przykład**

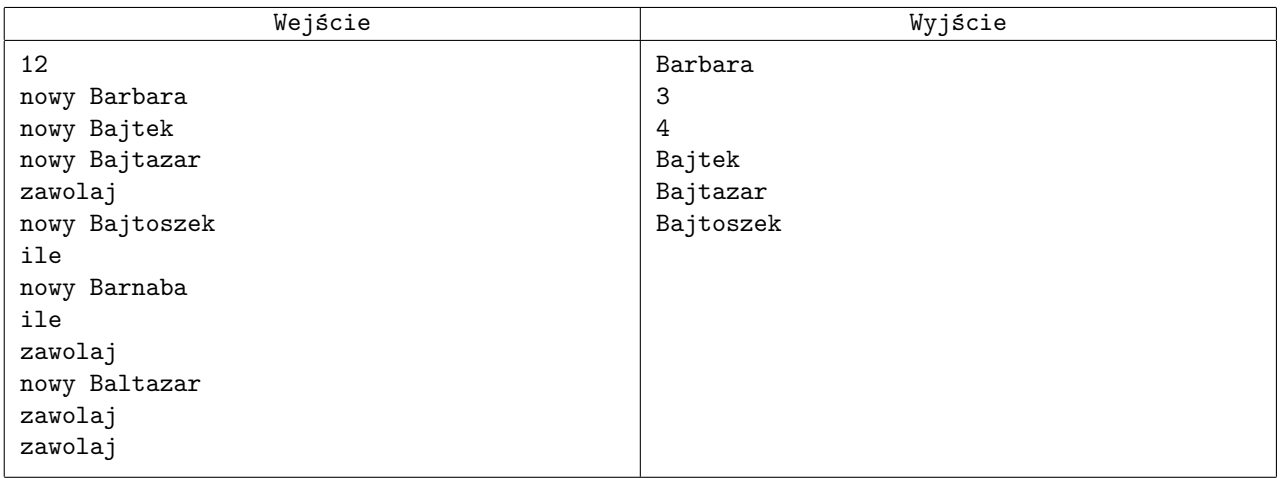